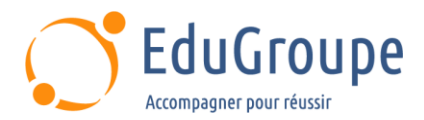

# **Google Sheets : les fondamentaux**

Référence : **BUGOINIT** Durée : **2 jours** Certification : **Aucune**

# **CONNAISSANCES PREALABLES**

• Bonnes connaissances de l'environnement Windows et utilisation de la navigation internent.

## **PROFIL DES STAGIAIRES**

• Toute personne désirant acquérir les commandes de base du tableur Google.

## **OBJECTIFS**

• Créer, mettre en forme, mettre en page et imprimer des tableaux avec des calculs simples. • Créer un graphique simple.

## **CERTIFICATION PREPAREE**

#### Aucune

# **METHODES PEDAGOGIQUES**

- Mise à disposition d'un poste de travail par stagiaire
- Remise d'une documentation pédagogique numérique pendant le stage
- La formation est constituée d'apports théoriques, d'exercices pratiques, de réflexions et de retours d'expérience
- Le suivi de cette formation donne lieu à la signature d'une feuille d'émargement

# **FORMATEUR**

Consultant-Formateur expert Google Apps - Google Drive

## **METHODE D'EVALUATION DES ACQUIS**

- Auto-évaluation des acquis par le stagiaire via un questionnaire
- Attestation des compétences acquises envoyée au stagiaire
- Attestation de fin de stage adressée avec la facture

## **CONTENU DU COURS**

#### **Les fondamentaux sur Google Sheets**

#### **Se repérer dans Google Sheets**

- Accéder et naviguer dans Google Sheets
- Manipuler les onglets

#### **Créer, mettre en forme, mettre en page et imprimer des tableaux avec des calculs simples**

• Personnaliser la mise en forme de données et bordures au sein d'un tableau

- Déterminer et modifier le format d'une donnée
- Gérer efficacement les lignes et les colonnes de son tableau
- Gagner du temps en utilisant les raccourcis clavier et la poignée de recopie

• Mettre en forme une validation de données simple

#### **Rappel sur l'environnement Google Sheets / se repérer dabs l'application / la mise en forme d'un tableau**

#### **Collaborer dans son tableau**

- Communiquer au sein du tableau
- Restaurer son tableau à un état antérieur

#### **Créer un graphique simple / Exploiter les données de son tableau**

- Générer des calculs simples
- Créer des graphiques rapidement avec la fonction
- **Explorer**
- Imprimer et exporter son tableau

*Notre référent handicap se tient à votre disposition au 01.71.19.70.30 ou par mail à [referent.handicap@edugroupe.com](mailto:referent.handicap@edugroupe.com) pour recueillir vos éventuels besoins d'aménagements, afin de vous offrir la meilleure expérience possible.*